# **Chapel: HPCC Benchmarks**

Brad Chamberlain Cray Inc.

> CSEP 524 May 20, 2010

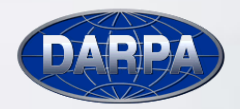

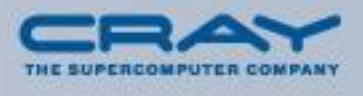

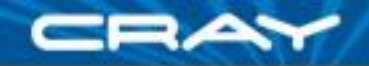

# **HPC Challenge (HPCC)**

- **Class 2:** "most productive"
	- **Judged on:** 50% performance 50% elegance
	- **Four recommended benchmarks:** STREAM, RA, FFT, HPL
	- **Use of library routines:** discouraged (there's also class 1: "best performance"; Cray won 3 of 4 this year)

#### **Why you might care:**

- many (correctly) downplay the top-500 as ignoring important things
- HPCC takes a step in the right direction and subsumes the top 500

#### **Historically:** the judges have "split the baby" for class 2

- **2005:** *tie:* Cray (MTA-2) and IBM (UPC)
- **2006:** *overall:* MIT (Cilk); *performance:* IBM (UPC); *elegance:* Mathworks (Matlab); *honorable mention:* Chapel and X10
- **2007:** *research:* IBM (X10); *industry:* Int. Supercomp. (Python/Star-P)
- **2008:** *performance:* IBM (UPC/X10); *productive:* Cray (Chapel), IBM (UPC/X10), Mathworks (Matlab)
- **2009:** *performance:* IBM (UPC+X10); *elegance:* Cray (Chapel)

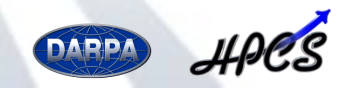

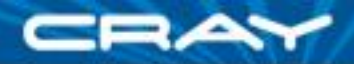

### **HPC Challenge: Chapel Entries (2008-2009)**

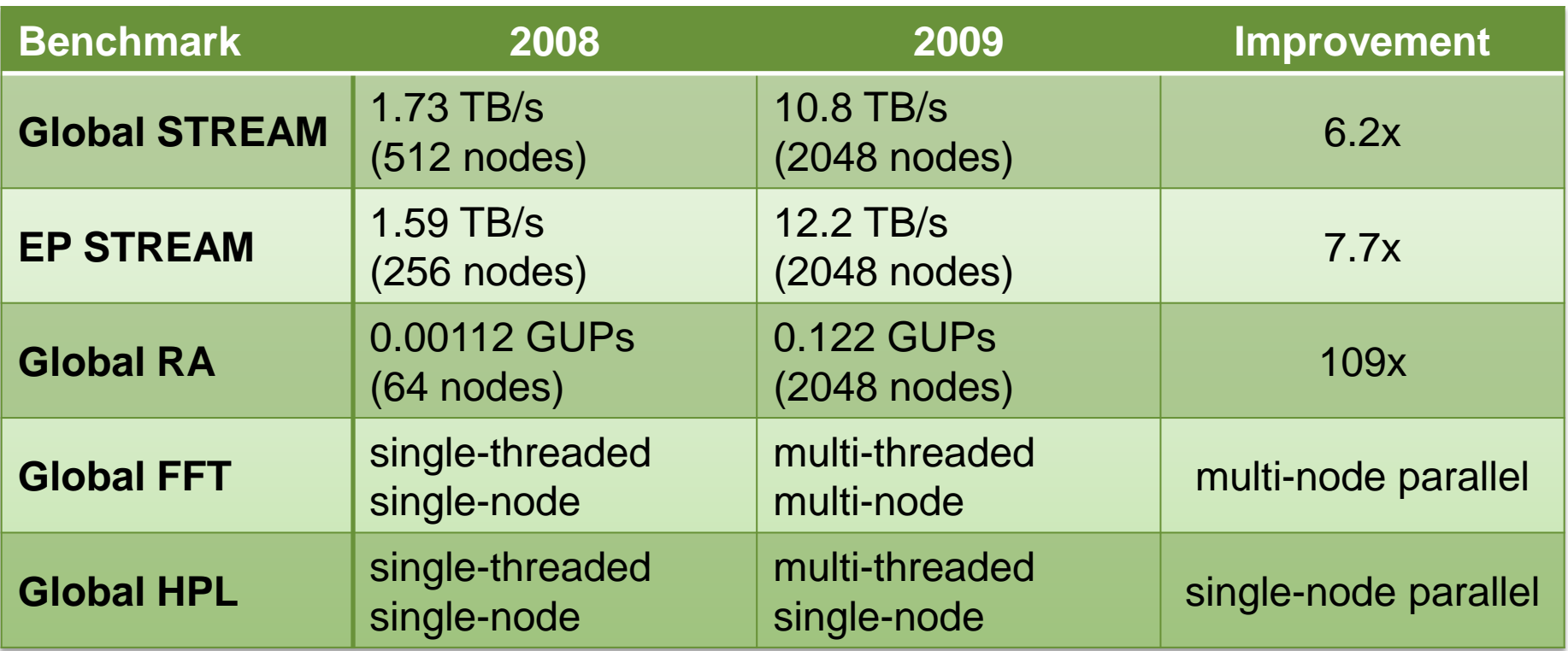

All timings on ORNL Cray XT4:

- 4 cores/node
- 8GB/node
- no use of library routines

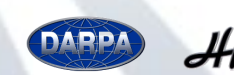

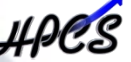

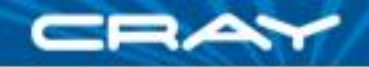

# **HPCC STREAM and RA**

#### **STREAM Triad**

- compute a distributed scaled-vector addition
	- $a = b + a \cdot c$  where *a, b, c* are vectors
- embarrassingly parallel
- stresses local memory bandwidth

#### **Random Access (RA)**

- make random xor-updates to a distributed table of integers
- stresses fine-grained communication, updates (in its purest form)

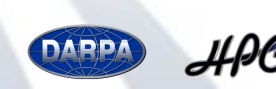

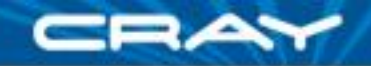

#### **Introduction to STREAM Triad**

Given: *m*-element vectors A, B, C Compute:  $\forall i \in 1..m$ ,  $A_i = B_i + \alpha \cdot C_i$ Pictorially:

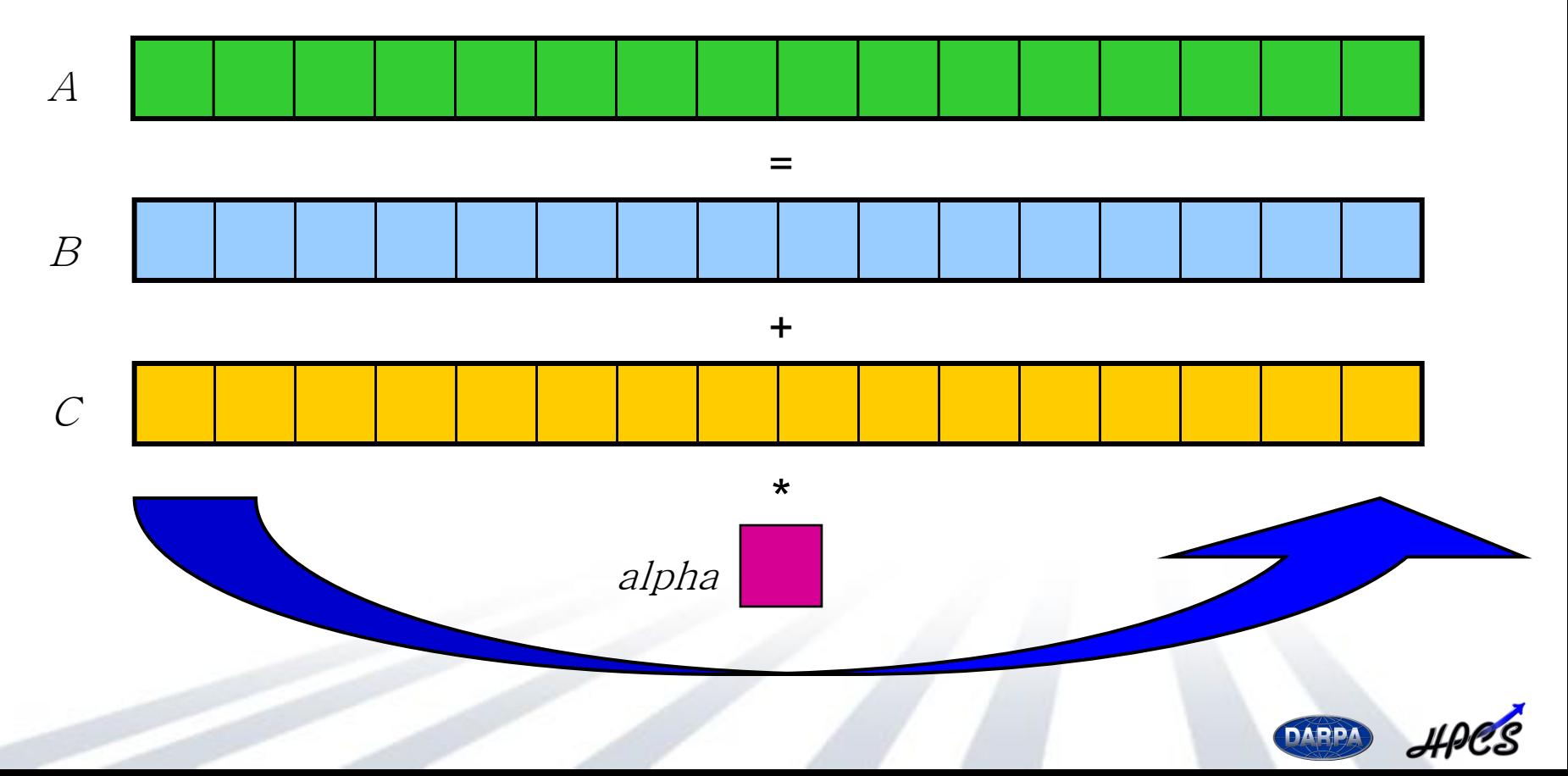

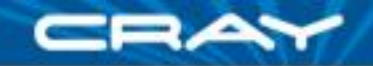

#### **Introduction to STREAM Triad**

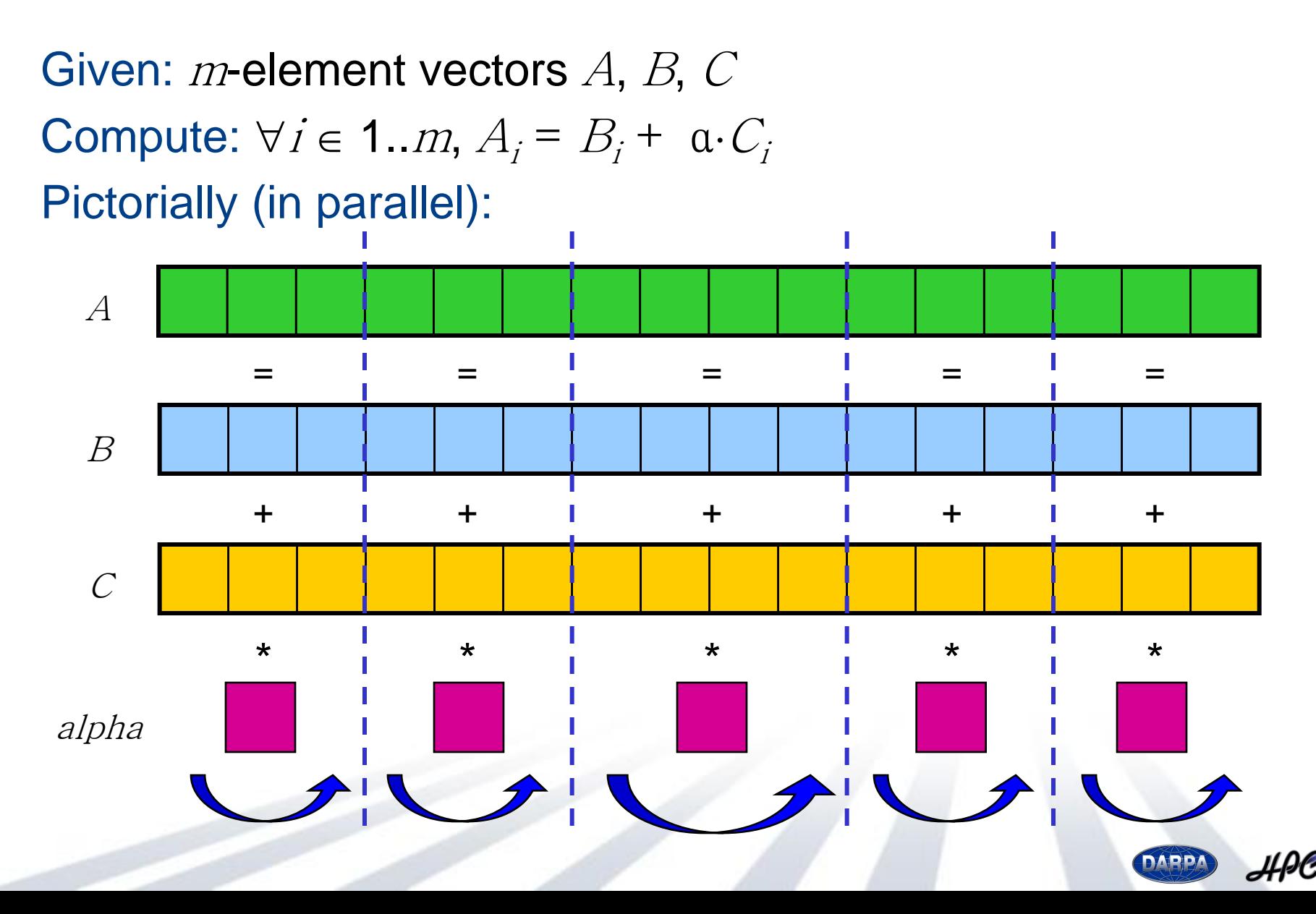

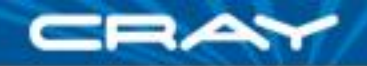

## **STREAM Triad in Chapel**

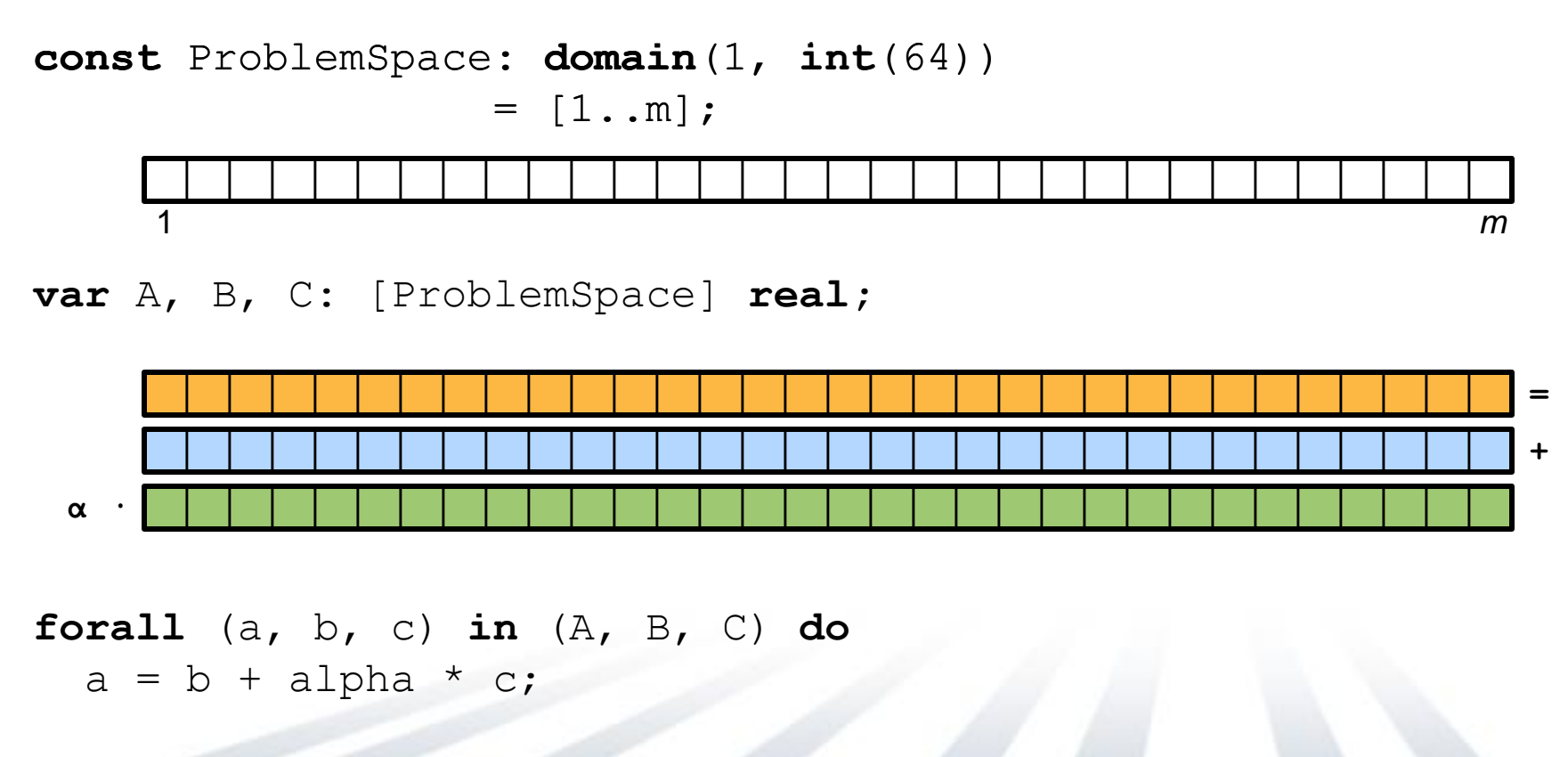

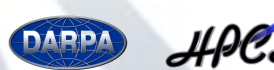

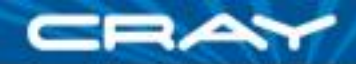

### **STREAM Triad in Chapel**

![](_page_7_Figure_2.jpeg)

![](_page_7_Figure_3.jpeg)

#### **forall** (a, b, c) **in** (A, B, C) **do**  $a = b + alpha * c;$

![](_page_7_Picture_5.jpeg)

![](_page_8_Picture_0.jpeg)

## **EP-STREAM in Chapel**

 Chapel's *multiresolution design* also permits users to code in an SPMD style like the MPI version:

```
var localGBs: [LocaleSpace] real;
```

```
coforall loc in Locales do
  on loc {
    const myProblemSpace: domain(1, int(64))
          = BlockPartition(ProblemSpace, here.id, numLocales);
   var myA, myB, myC: [myProblemSpace] real(64);
    const startTime = getCurrentTime();
    local {
      for (a, b, c) in (myA, myB, myC) do
       a = b + alpha * c;}
    const execTime = qetCurrentTime() - startTime;
    localGBs(here.id) = timeToGBs(execTime);
  }
```
**const** avgGBs = (+ **reduce** localGBs) / numLocales;

![](_page_8_Picture_6.jpeg)

![](_page_9_Picture_0.jpeg)

### **Experimental Platform**

![](_page_9_Picture_126.jpeg)

![](_page_9_Picture_3.jpeg)

![](_page_10_Picture_0.jpeg)

#### **STREAM Performance: Chapel vs. MPI (2008)**

#### **Performance of HPCC STREAM Triad (Cray XT4)**

![](_page_10_Figure_3.jpeg)

![](_page_11_Picture_0.jpeg)

#### **STREAM Performance: Chapel vs. MPI (2009)**

#### **Performance of HPCC STREAM Triad (Cray XT4)**

![](_page_11_Figure_3.jpeg)

![](_page_12_Picture_0.jpeg)

Given: *m*-element table *T* (where  $m = 2^n$  and initially  $T_i = i$ ) Compute:  $N_U$  random updates to the table using bitwise-xor Pictorially:

![](_page_12_Figure_3.jpeg)

![](_page_12_Picture_4.jpeg)

![](_page_13_Picture_0.jpeg)

Given: *m*-element table *T* (where  $m = 2^n$  and initially  $T_i = i$ ) Compute:  $N_U$  random updates to the table using bitwise-xor Pictorially:

![](_page_13_Figure_3.jpeg)

![](_page_13_Picture_4.jpeg)

![](_page_13_Picture_5.jpeg)

![](_page_13_Picture_6.jpeg)

![](_page_14_Picture_0.jpeg)

Given: *m*-element table *T* (where  $m = 2^n$  and initially  $T_i = i$ ) Compute:  $N_U$  random updates to the table using bitwise-xor Pictorially:

![](_page_14_Figure_3.jpeg)

![](_page_15_Picture_0.jpeg)

Given: *m*-element table *T* (where  $m = 2^n$  and initially  $T_i = i$ ) Compute:  $N_U$  random updates to the table using bitwise-xor Pictorially (in parallel):

![](_page_15_Picture_3.jpeg)

![](_page_15_Picture_4.jpeg)

![](_page_16_Picture_0.jpeg)

Given: *m*-element table *T* (where  $m = 2^n$  and initially  $T_i = i$ ) Compute:  $N_U$  random updates to the table using bitwise-xor Pictorially (in parallel):

![](_page_16_Figure_3.jpeg)

![](_page_17_Picture_0.jpeg)

Given: *m*-element table *T* (where  $m = 2^n$  and initially  $T_i = i$ ) Compute:  $N_U$  random updates to the table using bitwise-xor Pictorially (in parallel):

![](_page_17_Figure_3.jpeg)

![](_page_17_Picture_4.jpeg)

![](_page_18_Picture_0.jpeg)

Given: *m*-element table *T* (where  $m = 2^n$  and initially  $T_i = i$ ) Compute:  $N_U$  random updates to the table using bitwise-xor Pictorially (in parallel):

![](_page_18_Figure_3.jpeg)

#### **Batching**

To amortize communication overheads at lower node counts, up to 1024 updates may be precomputed per process before making any of them

![](_page_18_Picture_6.jpeg)

![](_page_19_Picture_0.jpeg)

#### **RA Declarations in Chapel**

**const** TableDist = **new** Block1D(bbox=[0..m-1], tasksPerLocale=…), UpdateDist = new Block1D(bbox=[0..N U-1], tasksPerLocale=...);

![](_page_19_Figure_3.jpeg)

**const** TableSpace: **domain**(1, **uint**(64)) **dmapped** TableDist = [0..m-1], Updates:  $domain(1, unit(64))$   $dmapped$  UpdateDist =  $[0..N$  U-1];

![](_page_19_Figure_5.jpeg)

**var** T: [TableSpace] **uint**(64)**;**

![](_page_19_Figure_7.jpeg)

![](_page_19_Picture_8.jpeg)

![](_page_19_Picture_9.jpeg)

![](_page_20_Picture_0.jpeg)

#### **RA Computation in Chapel**

**const** TableSpace: **domain**(1, **uint**(64)) **dmapped** TableDist = [0..m-1], Updates: **domain**(1, **uint**(64)) **dmapped** UpdateDist = [0..N\_U-1];

**var** T: [TableSpace] **uint**(64)**;**

```
forall (_, r) in (Updates, RAStream()) do
 on T(r&indexMask) do
    T(r\&indexMask) ^= r;
```
![](_page_20_Figure_5.jpeg)

![](_page_21_Picture_0.jpeg)

#### **RA Performance: Chapel (2009)**

![](_page_21_Figure_2.jpeg)

![](_page_22_Picture_0.jpeg)

#### **RA Efficiency: Chapel vs. MPI (2009)**

![](_page_22_Figure_2.jpeg)

![](_page_22_Picture_3.jpeg)

# **HPL Notes**

![](_page_23_Picture_1.jpeg)

HPCS

![](_page_23_Picture_3.jpeg)

![](_page_24_Picture_0.jpeg)

![](_page_24_Figure_2.jpeg)

![](_page_24_Figure_3.jpeg)

BlockCyclic(start=(1,1), blksize=4)

![](_page_24_Picture_5.jpeg)

![](_page_25_Picture_0.jpeg)

![](_page_25_Figure_2.jpeg)

![](_page_25_Picture_3.jpeg)

BlockCyclic(start=(1,1), blksize=4)

![](_page_25_Picture_5.jpeg)

![](_page_26_Picture_0.jpeg)

![](_page_26_Figure_2.jpeg)

![](_page_26_Picture_3.jpeg)

BlockCyclic(start=(1,1), blksize=4)

![](_page_26_Picture_5.jpeg)

![](_page_27_Picture_0.jpeg)

#### ■ Notes:

- at extremes, Block-Cyclic is:
	- $\blacksquare$  the same as Cyclic (when blkSize == 1)
	- **similar to Block** 
		- the same when things divide evenly
		- slightly different when they don't (last locale will own more or less than blkSize)

#### **Benefits relative to Block and Cyclic:**

- if work isn't well load-balanced across a domain (and is spatiallybased), likely to result in better balance across locales than Block
- provides nicer locality than Cyclic (locales own blocks rather than singletons)

#### **Also:**

- a good match for algorithms that are block-structured in nature
	- **like HPL**
	- typically the distribution's blocksize will be set to the algorithm's

![](_page_27_Picture_15.jpeg)

![](_page_28_Picture_0.jpeg)

# **HPL Overview**

**Category**: dense linear-algebra

#### **Computation**:

*A*

- compute L-U factorization of a matrix *A*
	- **L** = lower-triangular matrix
	- $\blacksquare$  *U* = upper-triangular matrix  $-LU = A$

![](_page_28_Figure_7.jpeg)

• in order to solve  $Ax = b$ ?

> ? *x* ? ?

*= b*

![](_page_28_Figure_9.jpeg)

$$
U = \left(\begin{array}{c} \frac{1}{2} \\ \frac{1}{2} \\ \frac{1}{2} \end{array}\right) \bullet \left(\begin{array}{c} \frac{1}{2} \\ \frac{1}{2} \\ \frac{1}{2} \end{array}\right) = b
$$

![](_page_28_Picture_11.jpeg)

![](_page_29_Picture_0.jpeg)

# **HPL Overview (continued)**

- **Approach:** block-based recursive algorithm
- **Details**:
	- pivot (swap rows of matrix and vectors) to maintain numerical stability
	- store *b* adjacent to *A* for convenience, ease-of-pivoting

![](_page_29_Picture_6.jpeg)

• reuse *A*'s storage to represent *L* and *U*

![](_page_29_Picture_8.jpeg)

![](_page_29_Picture_9.jpeg)

![](_page_30_Picture_0.jpeg)

## **HPL Configs**

*// matrix size and blocksize*

**config const** n = computeProblemSize(numMatrices, elemType, rank=2, memFraction=2, retType=indexType), blkSize =  $5$ ;

*// error tolerance for verification* **config const** epsilon = 2.0e-15;

*// standard random initialization stuff*

**config const** useRandomSeed = **true**, seed = **if** useRandomSeed **then** SeedGenerator.currentTime **else** 31415;

*// standard knobs for controlling printing* **config const** printParams = **true**, printArrays = **false**, printStats = **true**;

![](_page_30_Picture_8.jpeg)

![](_page_31_Picture_0.jpeg)

**const** BlkCycDst = **new dmap**(**new** BlockCyclic(start=(1,1), blkSize=blkSize));

**const** MatVectSpace: **domain**(2, indexType) **dmapped** BlkCycDst  $= [1..n, 1..n+1],$ MatrixSpace = MatVectSpace[.., ..n];

**var** Ab : [MatVectSpace] elemType, *// the matrix A and vector b* piv: [1..n] indexType, *// a vector of pivot values* x : [1..n] elemType; *// the solution vector, x*

**var** A => Ab[MatrixSpace], *// an alias for the Matrix part of Ab* b => Ab[.., n+1]; *// an alias for the last column of Ab*

![](_page_31_Picture_6.jpeg)

![](_page_32_Picture_0.jpeg)

**const** BlkCycDst = **new dmap**(**new** BlockCyclic(start=(1,1), blkSize=blkSize));

**const** MatVectSpace: **domain**(2, indexType) **dmapped** BlkCycDst  $= [1..n, 1..n+1],$ MatrixSpace = MatVectSpace $[...,...]$ ; **MatVectSpace** 

**var** Ab : [MatVectSpace] elemType, piv: [1..n] indexType, x : [1..n] elemType;

![](_page_32_Figure_6.jpeg)

![](_page_32_Picture_7.jpeg)

![](_page_33_Picture_0.jpeg)

**const** BlkCycDst = **new dmap**(**new** BlockCyclic(start=(1,1), blkSize=blkSize));

**const** MatVectSpace: **domain**(2, indexType) **dmapped** BlkCycDst  $= [1..n, 1..n+1],$ MatrixSpace = MatVectSpace $[...,...]$ ; **MatVectSpace** 

**var** Ab : [MatVectSpace] elemType, piv: [1..n] indexType, x : [1..n] elemType;

**var** A => Ab[MatrixSpace],  $b \Rightarrow Ab[...; n+1];$ 

![](_page_33_Figure_6.jpeg)

![](_page_33_Picture_7.jpeg)

![](_page_34_Picture_0.jpeg)

**const** BlkCycDst = **new dmap**(**new** BlockCyclic(start=(1,1), blkSize=blkSize));

**const** MatVectSpace: **domain**(2, indexType) **dmapped** BlkCycDst  $= [1..n, 1..n+1],$ MatrixSpace = MatVectSpace $[...,...]$ ; **MatrixSpace** 

**var** Ab : [MatVectSpace] elemType, piv: [1..n] indexType, x : [1..n] elemType;

![](_page_34_Figure_6.jpeg)

![](_page_34_Picture_7.jpeg)

![](_page_35_Picture_0.jpeg)

**const** BlkCycDst = **new dmap**(**new** BlockCyclic(start=(1,1), blkSize=blkSize));

**const** MatVectSpace: **domain**(2, indexType) **dmapped** BlkCycDst  $= [1..n, 1..n+1],$ MatrixSpace = MatVectSpace[.., ..n]; Ab

**var** Ab : [MatVectSpace] elemType, piv: [1..n] indexType, x : [1..n] elemType;

![](_page_35_Figure_6.jpeg)

![](_page_35_Picture_7.jpeg)

![](_page_36_Picture_0.jpeg)

**const** BlkCycDst = **new dmap**(**new** BlockCyclic(start=(1,1), blkSize=blkSize));

**const** MatVectSpace: **domain**(2, indexType) **dmapped** BlkCycDst  $= [1..n, 1..n+1],$ MatrixSpace = MatVectSpace[.., ..n]; A

**var** Ab : [MatVectSpace] elemType, piv: [1..n] indexType, x : [1..n] elemType;

![](_page_36_Figure_6.jpeg)

![](_page_36_Picture_7.jpeg)

b

#### **HPL Distributions and Domains**

**const** BlkCycDst = **new dmap**(**new** BlockCyclic(start=(1,1), blkSize=blkSize));

**const** MatVectSpace: **domain**(2, indexType) **dmapped** BlkCycDst  $= [1..n, 1..n+1],$ MatrixSpace = MatVectSpace[.., ..n];

**var** Ab : [MatVectSpace] elemType, piv: [1..n] indexType, x : [1..n] elemType;

![](_page_37_Figure_6.jpeg)

![](_page_37_Picture_7.jpeg)

![](_page_38_Picture_0.jpeg)

**const** BlkCycDst = **new dmap**(**new** BlockCyclic(start=(1,1), blkSize=blkSize));

**const** MatVectSpace: **domain**(2, indexType) **dmapped** BlkCycDst  $= [1..n, 1..n+1],$ MatrixSpace = MatVectSpace[.., ..n];

- **var** Ab : [MatVectSpace] elemType, piv: [1..n] indexType, x : [1..n] elemType;
- **var** A => Ab[MatrixSpace],  $b \Rightarrow Ab[...; n+1];$

![](_page_38_Figure_6.jpeg)

![](_page_38_Figure_7.jpeg)

![](_page_38_Picture_8.jpeg)

![](_page_39_Picture_0.jpeg)

# **HPL Callgraph**

- **main()**
	- •**initAB()**
	- •**LUFactorize()**
		- **panelSolve()**
		- **updateBlockRow()**
		- **schurComplement()**
			- **dgemm()**
	- •**backwardSub**
	- •**verifyResults()**

![](_page_39_Picture_11.jpeg)

![](_page_40_Picture_0.jpeg)

# **HPL Callgraph**

**main()**

![](_page_40_Picture_3.jpeg)

![](_page_41_Picture_0.jpeg)

## **main()**

```
initAB(Ab);
```

```
const startTime = getCurrentTime();
```

```
LUFactorize(n, Ab, piv);
```

```
x = backwardSub(n, A, b);
```

```
const execTime = getCurrentTime() - startTime;
```

```
const validAnswer = verifyResults(Ab, MatrixSpace, x);
printResults(validAnswer, execTime);
```
![](_page_41_Picture_8.jpeg)

![](_page_42_Picture_0.jpeg)

# **HPL Callgraph**

- **main()**
	- •**initAB()**
	- •**LUFactorize()**
	- •**backwardSub**
	- •**verifyResults()**

![](_page_42_Picture_7.jpeg)

![](_page_43_Picture_0.jpeg)

# **HPL Callgraph**

- **main()**
	- •**initAB()**
	- •**LUFactorize()**
	- •**backwardSub**
	- •**verifyResults()**

![](_page_43_Picture_7.jpeg)

![](_page_44_Picture_0.jpeg)

## **LUFactorize**

■ main loop marches down block diagonal

![](_page_44_Figure_3.jpeg)

**E** each iteration views matrix as follows:

![](_page_44_Figure_5.jpeg)

- as computation proceeds, since these four areas shrink
	- $\Rightarrow$  Block-Cyclic more appropriate than Block

![](_page_44_Picture_8.jpeg)

![](_page_45_Picture_0.jpeg)

#### **LUFactorize**

```
def LUFactorize(n: indexType, Ab: [1..n, 1..n+1] elemType,
               piv: [1..n] indexType) {
  const AbD = Ab.domain; // alias Ab.domain to save typing
 piv = 1..n;for blk in 1..n by blkSize {
    const tl = AbD[blk..#blkSize, blk..#blkSize],
         tr = AbD[blk..#blkSize, blk+blkSize..],
         bl = AbD[blk+blkSize.., blk..#blkSize],
         br = AbD[blk+blkSize.., blk+blkSize..],
          l = AbD[blk.., blk..#blkSize];
                                                            tl tr
                                                            bl br
```

```
panelSolve(Ab, l, piv);
if (tr.numIndices > 0) then
  updateBlockRow(Ab, tl, tr);
```
**if** (br.numIndices > 0) **then** schurComplement(Ab, blk);

}

}

![](_page_45_Picture_5.jpeg)

*tr*

*br*

*l*

![](_page_46_Picture_0.jpeg)

#### **What does each kernel use?**

![](_page_46_Figure_2.jpeg)

![](_page_46_Picture_3.jpeg)

![](_page_46_Picture_4.jpeg)

![](_page_47_Picture_0.jpeg)

# **HPL Callgraph**

- **main()**
	- •**initAB()**
	- •**LUFactorize()**
		- **panelSolve()**
		- **updateBlockRow()**
		- **schurComplement()**
	- •**backwardSub**
	- •**verifyResults()**

![](_page_47_Picture_10.jpeg)

![](_page_48_Picture_0.jpeg)

*pnlRows*

#### **panelSolve**

```
panelSolve(Ab, l, piv);
def panelSolve(Ab: [] ?t,
                panel: domain(2, indexType),
                piv: [] indexType) {
  const pnlRows = panel.dim(1),
        pnlCols = panel.dim(2);\texttt{assert}(\text{piv.domain.dim}(1) == \text{Ab.domain.dim}(1));if (pnlCols.length == 0) then return;
  for k in pnlCols { \frac{1}{2} // iterate through the columns of the panel
    ...
  }
}
                                                                  panel
                                                                 pnlCols
```
![](_page_49_Picture_0.jpeg)

## **panelSolve**

- $\blacksquare$  iterate over the columns of the panel, serially
- $\blacksquare$  find the value with the largest magnitude in the column (the *pivot value*)
- swap that row with the top in that column *for the whole Ab matrix*
- scale the rest of that column by the pivot value

![](_page_49_Figure_6.jpeg)

![](_page_49_Figure_7.jpeg)

![](_page_49_Figure_8.jpeg)

![](_page_49_Figure_9.jpeg)

![](_page_49_Picture_10.jpeg)

![](_page_50_Picture_0.jpeg)

#### **panelSolve**

```
var col = panel [k.., k..k];
```
**if** col.dim(1).length == 0 **then return**;

**const** ( , (pivotRow, )) = **maxloc reduce**(abs(Ab(col)), col),  $pivot = Ab[pivotRow, k];$ 

piv **THILLI** 

piv[k] <=> piv[pivotRow];

```
Ab[k, ..] <=> Ab[pivotRow, ..];
```

```
if (pivot == 0) then
 halt("Matrix can not be factorized");
```

```
if k+1 <= pnlRows.high then
  Ab(col)[k+1, \ldots, k, k] /= pivot;
```
**if** k+1 <= pnlRows.high && k+1 <= pnlCols.high **then forall** (i,j) **in** panel[k+1.., k+1..] do  $Ab[i, j]$  -=  $Ab[i, k]$  \*  $Ab[k, j]$ ;

![](_page_50_Figure_10.jpeg)

![](_page_50_Picture_11.jpeg)

![](_page_50_Figure_12.jpeg)

![](_page_50_Picture_13.jpeg)

![](_page_51_Picture_0.jpeg)

# **HPL Callgraph**

- **main()**
	- •**initAB()**
	- •**LUFactorize()**
		- **panelSolve()**
		- **updateBlockRow()**
		- **schurComplement()**
	- •**backwardSub**
	- •**verifyResults()**

![](_page_51_Picture_10.jpeg)

![](_page_52_Picture_0.jpeg)

#### **updateBlockRow**

![](_page_52_Figure_2.jpeg)

**I** iterate over the rows of *tr*, serially

![](_page_52_Picture_80.jpeg)

accumulate into each value the product of its predecessors from *tl* and previous rows

![](_page_52_Figure_6.jpeg)

![](_page_52_Picture_7.jpeg)

![](_page_52_Picture_8.jpeg)

![](_page_53_Picture_0.jpeg)

#### **updateBlockRow**

```
if (tr.numIndices > 0) then
   updateBlockRow(Ab, tl, tr);
```

```
def updateBlockRow(Ab: [] ?t, tl: domain(2), tr: domain(2)) {
  const tlRows = tl.dim(1),
        tlcols = t1.dim(2),
        trRows = tr.dim(1),
        trCols = tr.dim(2);
```

```
assert(tlCols == trRows);
```
}

```
for i in trRows do
  forall j in trCols do
    for k in tlRows.low..i-1 do
      Ab[i, j] -= Ab[i, k] * Ab[k, j];
```
![](_page_53_Figure_6.jpeg)

![](_page_53_Picture_7.jpeg)

![](_page_54_Picture_0.jpeg)

![](_page_54_Figure_2.jpeg)

![](_page_54_Picture_3.jpeg)

![](_page_54_Picture_4.jpeg)

![](_page_54_Picture_5.jpeg)

![](_page_55_Picture_0.jpeg)

![](_page_55_Figure_2.jpeg)

![](_page_55_Picture_3.jpeg)

![](_page_55_Picture_4.jpeg)

![](_page_55_Picture_5.jpeg)

![](_page_56_Picture_0.jpeg)

![](_page_56_Figure_2.jpeg)

Ab TL (replicated, logically)

![](_page_56_Figure_4.jpeg)

![](_page_56_Picture_5.jpeg)

![](_page_57_Picture_0.jpeg)

![](_page_57_Figure_2.jpeg)

TL (replicated, physically)

![](_page_57_Figure_5.jpeg)

![](_page_57_Picture_6.jpeg)

Ab

![](_page_58_Picture_0.jpeg)

# **HPL Callgraph**

- **main()**
	- •**initAB()**
	- •**LUFactorize()**
		- **panelSolve()**
		- **updateBlockRow()**
		- **schurComplement()**
	- •**backwardSub**
	- •**verifyResults()**

![](_page_58_Picture_10.jpeg)

![](_page_59_Picture_0.jpeg)

#### **schurComplement**

![](_page_59_Figure_2.jpeg)

**•** accumulate into each block in br the product of its corresponding blocks from bl and tr

![](_page_59_Figure_4.jpeg)

![](_page_59_Picture_5.jpeg)

![](_page_60_Picture_0.jpeg)

![](_page_60_Figure_2.jpeg)

![](_page_60_Picture_3.jpeg)

![](_page_60_Picture_4.jpeg)

![](_page_60_Picture_5.jpeg)

# **schurComplement w/ distribution**

![](_page_61_Figure_2.jpeg)

![](_page_61_Figure_3.jpeg)

replicated col, logical view replicated row, logical view

![](_page_61_Figure_6.jpeg)

![](_page_61_Picture_7.jpeg)

![](_page_62_Picture_0.jpeg)

#### **schurComplement w/ distribution**

![](_page_62_Figure_2.jpeg)

![](_page_62_Picture_34.jpeg)

![](_page_62_Picture_35.jpeg)

replicated col, physical view replicated row, physical view

![](_page_62_Figure_7.jpeg)

![](_page_62_Picture_8.jpeg)

![](_page_62_Picture_9.jpeg)

![](_page_63_Picture_0.jpeg)

#### **schurComplement**

**if** (br.numIndices > 0) **then** schurComplement(Ab, blk);

```
def schurComplement(Ab: [1..n, 1..n+1] elemType, ptOp: indexType) {
  const AbD = Ab.domain;
```

```
const ptSol = ptOp+blkSize;
```
} } }

**const** replAD: **domain**(2) = AbD[ptSol.., ptOp..#blkSize],  $repIBD: domain(2) = ADD[ptOp..#blkSize, ptSol..];$ 

```
const replA : [replAD] elemType = Ab[ptSol.., ptOp..#blkSize],
     replB : [replBD] elemType = Ab[ptOp..#blkSize, ptSol..];
```

```
forall (row,col) in AbD[ptSol.., ptSol..] by (blkSize, blkSize) {
 local {
   const aBlkD = replAD[row..#blkSize, ptOp..#blkSize],
         bBlkD = replBD[ptOp..#blkSize, col..#blkSize],
```

```
cBlkD = AbD[row..#blkSize, col..#blkSize];
```

```
dgemm(aBlkD.dim(1).length, aBlkD.dim(2).length, bBlkD.dim(2).length,
      replA(aBlkD), replB(bBlkD), Ab(cBlkD));
```
![](_page_63_Picture_10.jpeg)

![](_page_64_Picture_0.jpeg)

# **HPL Callgraph**

- **main()**
	- •**initAB()**
	- •**LUFactorize()**
		- **panelSolve()**
		- **updateBlockRow()**
		- **schurComplement()**
			- **dgemm()**
	- •**backwardSub**
	- •**verifyResults()**

![](_page_64_Picture_11.jpeg)

![](_page_65_Picture_0.jpeg)

#### **dgemm**

}

**def** dgemm(p: indexType, // number of rows in A q: indexType, // number of cols in A, number of rows in B r: indexType, // number of cols in B A: [1..p, 1..q] ?t, B: [1..q, 1..r] t, C: [1..p, 1..r] t) { **for** i **in** 1..p **do for** j **in** 1..r **do for** k **in** 1..q **do**

 $C[i, j]$  -= A[i, k] \* B[k, j];

![](_page_65_Picture_4.jpeg)

![](_page_66_Picture_0.jpeg)

# **HPL Callgraph**

- **main()**
	- •**initAB()**
	- •**LUFactorize()**
		- **panelSolve()**
		- **updateBlockRow()**
		- **schurComplement()**
			- **dgemm()**
	- •**backwardSub**
	- •**verifyResults()**

![](_page_66_Picture_11.jpeg)